# **Do Wykonawców ubiegających się o udzielenie zamówienia**

\_\_\_\_\_\_\_\_\_\_\_\_\_\_\_\_\_\_\_\_\_\_\_\_\_\_\_\_\_\_\_\_\_\_\_\_\_

Miejski Zakład Komunikacyjny w Bielsku-Białej Sp. z o.o. (dalej zwana Zamawiającym) zwraca się o złożenie oferty **na dostawę środków czystości na potrzeby Miejskiego Zakładu Komunikacyjnego w Bielsku-Białej Sp. z o.o.** w postępowaniu o udzielenie zamówienia prowadzonym w trybie Zapytania ofertowego bez stosowania ustawy Prawo zamówień publicznych z dnia 11 września 2019 r. ze względu na wartość zamówienia.

# **I. Określenie przedmiotu zamówienia.**

- 1. Przedmiotem zamówienia jest **Dostawa środków czystości na potrzeby** Zamawiającego, wyszczególnionych w Formularzu oferty (**Załącznik Nr 1 cz. 2** do Zapytania ofertowego).
- 2. Na etapie sprawdzania ofert Zamawiający zastrzega sobie, że będzie wymagał dostarczenia wszystkich wzorów produktów w celu sprawdzenia ich zgodności z opisem przedmiotu zamówienia uwzględnionym w **Załączniku Nr 1 cz. 2** oraz Kartami Charakterystyk będącymi **Załącznikiem nr 3 do Zapytania ofertowego.** Wzory produktów na wezwanie Zamawiającego należy dostarczyć do Magazynu Zamawiającego w terminie do 3 dni roboczych.
- 3. **Wszystkie wyroby muszą być zgodne z odpowiednimi normami i przepisami oraz z Kartami Charakterystyk będącymi Załącznikiem nr 3** do Zapytania ofertowego.
- **4. Wyroby muszą posiadać stosowne atesty oraz termin ważności minimum 1 rok.**
- 5. Termin związania ofertą wynosi 30 dni.

# **II. Termin i warunki realizacji zamówienia.**

- 1. Podstawą uruchomienia realizacji zamówienia jest informacja o wyborze najkorzystniejszej oferty oraz zamówienie przesłane przez Zamawiającego pocztą elektroniczną.
- 2. Termin realizacji zamówienia **do 29 lutego 2024 r.**
- 3. Wykonawca musi dostarczyć przedmiot zamówienia do Magazynu Zamawiającego zlokalizowanego na parterze (z wniesieniem) własnym transportem i na własną odpowiedzialność w terminie do 29 lutego 2024 r. Dostawa może odbywać się partiami. Godziny otwarcia Magazynu: od poniedziałku do piątku, w godz. 7:00 – 14:00.
- 4. Ceny jednostkowe na fakturach cząstkowych muszą być zgodne z cenami z Formularza oferty. W przypadku niezgodności faktury cząstkowej Wykonawca dokona korekty faktury w przeciągu 2 dni roboczych.
- 5. W przypadku niedostarczenia asortymentu w terminie realizacji przedmiotu zamówienia, tj. **do 29 lutego 2024 r.**, Zamawiający naliczy Wykonawcy karę w wysokości **0,5% wartości brutto**  niedostarczonego asortymentu za każdy dzień opóźnienia. Zamawiający może odstąpić od naliczenia kar za opóźnienie, w przypadku otrzymania stosownego, pisemnego wniosku od Wykonawcy uzasadniającego opóźnienie.

#### **III. Warunki udziału w postępowaniu.**

Wykonawca, przystępując do niniejszego Zapytania ofertowego zobowiązany jest spełniać warunki dotyczące:

- a) kompetencji lub uprawnień do prowadzenia działalności zawodowej,<br>b) sytuacji ekonomicznej lub finansowei,
- sytuacji ekonomicznej lub finansowej,
- c) zdolności technicznej lub zawodowej.

UWAGA! Zamawiający nie dokonuje szczegółowego opisu powyższych warunków. Wystarczającym będzie przedłożenie Oświadczenia stanowiącego **Załącznik Nr 2** do Zapytania ofertowego, co dla Zamawiającego będzie jednoznaczne, że Wykonawca posiada wszelkie zasoby do należytego zrealizowania zamówienia.

## **IV. Oferta i dokumenty składane wraz z ofertą.**

#### **OFERTA**

- 1. Wykonawca może złożyć tylko jedną ofertę na cały przedmiot zamówienia. Zamawiający nie dopuszcza składania ofert częściowych.
- 2. **Ofertę stanowi Formularz oferty (Załącznik Nr 1 cz. 1 i cz. 2** do Zapytania ofertowego**)**.
- 3. Wraz z ofertą **wszyscy Wykonawcy** przedkładają:
	- 3.1 **odpis lub informację z Krajowego Rejestru Sądowego lub z Centralnej Ewidencji i Informacji o Działalności Gospodarczej** lub innego właściwego rejestru dotyczącą **Wykonawcy**, w celu potwierdzenia umocowania do reprezentowania Wykonawcy. UWAGA! Wykonawca nie jest zobowiązany do złożenia dokumentów, o których mowa powyżej, jeżeli Zamawiający może je uzyskać za pomocą bezpłatnych i ogólnodostępnych baz danych. W takim przypadku, Zamawiający pobierze je z ogólnodostępnych stron internetowych: <https://ems.ms.gov.pl/krs/wyszukiwaniepodmiotu> lub <https://prod.ceidg.gov.pl/CEIDG>
	- 3.2 **pełnomocnictwo** lub inny dokument potwierdzający umocowanie **do reprezentowania Wykonawcy** (jeżeli w imieniu Wykonawcy działa osoba, której umocowanie do jego reprezentowania nie wynika z dokumentów, o których mowa w ust. 3.1);
	- 3.3 **oświadczenie** Wykonawcy (**Załącznik Nr 2** do Zapytania ofertowego);

## **V. Sposób oraz termin składania ofert**

- 1. Wykonawca składa ofertę za pośrednictwem Platformy Zakupowej Zamawiającego zgodnie z opisem zawartym w **VI Części** Zapytania ofertowego, lit. D '**ZŁOŻENIE OFERTY W POSTĘPOWANIU'.**
- 2. Ofertę wraz z wymaganymi dokumentami należy złożyć w terminie do **15 lutego 2024 r. do godz. 10:00:00.**

**VI. Opis wymagań technicznych dotyczących sporządzania, wysyłania i odbierania korespondencji elektronicznej za pośrednictwem Platformy Zakupowej Zamawiającego**

#### **A. INFORMACJE OGÓLNE**

1. Dokumenty postępowania znajdują się na stronie Platformy Zakupowej Zamawiającego pod adresem https://platformazakupowa.pl/pn/mzk.bielsko w zakładce "Postępowania".

#### 2. Wykonawca, przystępując do niniejszego postępowania:

- 2.1. akceptuje warunki korzystania z [platformazakupowa.pl](https://platformazakupowa.pl/) określone w Regulaminie zamieszczonym na stronie internetowej [pod linkiem](https://platformazakupowa.pl/strona/1-regulamin) w zakładce "Regulamin" oraz uznaje go za wiążący,
- 2.2. zapoznał i stosuje się do Instrukcji składania ofert dostępnej [pod linkiem:](https://drive.google.com/file/d/1Kd1DttbBeiNWt4q4slS4t76lZVKPbkyD/view) <https://platformazakupowa.pl/strona/1-regulamin>
- 3. Występuje limit objętości plików lub spakowanych folderów w zakresie całej oferty do ilości 10 plików lub spakowanych folderów (pliki można spakować zgodnie z pkt. 7 przy maksymalnej wielkości 150 MB.
- 4. Przy dużych plikach kluczowe jest łącze internetowe i dostępna przepustowość łącza po stronie serwera [platformazakupowa.pl](https://platformazakupowa.pl/) oraz użytkownika. Zaleca się, aby łączna objętość plików nie była większa niż 0.5 GB. gdyż w przypadku braku wystarczającego transferu danych ich wgranie do systemu może zająć bardzo dużo czasu.
- 5. Składając ofertę zaleca się zaplanowanie złożenia jej z wyprzedzeniem minimum 24h, aby zdążyć w terminie przewidzianym na jej złożenie - w przypadku siły wyższej, jak np. awaria platformazakupowa.pl, awaria Internetu, problemy techniczne związane z brakiem np. aktualnej przeglądarki, itp.
- 6. W przypadku większych plików zaleca się skorzystać z instrukcji pakowania plików dzieląc je na mniejsze paczki po np. 150 MB każda.
- 7. Za datę przekazania oferty przyjmuje się datę jej przekazania w systemie poprzez kliknięcie przycisku Złóż ofertę w drugim kroku i wyświetlaniu komunikatu, że oferta została złożona.
- 8. Czas wyświetlany na platformazakupowa.pl synchronizuje się automatycznie z serwerem Głównego Urzędu Miar (tempus1.gum.gov.pl, szczegóły Zegar - [Główny Urząd Miar \(gum.gov.pl\)](https://www.gum.gov.pl/pl/uslugi/zegar/524,Zegar.html).
- 9. Rekomendacie Zamawiającego:
	- 9.1. zaleca się sporządzenie oferty i oświadczenia w formacie .pdf i podpisanie podpisem w formacie PAdES,
	- 9.2. Wykonawca nie może samodzielnie szyfrować przekazywanych plików,
	- 9.3. nie zaleca się stosowania podpisu zewnętrznego XADES (2 pliki do przekazania).
- 10. Dokumenty elektroniczne w postępowaniu spełniają łącznie następujące wymagania:
	- 10.1. są utrwalone w sposób umożliwiający ich wielokrotne odczytanie, zapisanie i powielenie, a także przekazanie przy użyciu środków komunikacji elektronicznej lub na informatycznym nośniku danych;
	- 10.2. umożliwiają prezentację treści w postaci elektronicznej, w szczególności przez wyświetlenie tej treści na monitorze ekranowym;
	- 10.3. umożliwiają prezentację treści w postaci papierowej, w szczególności za pomocą wydruku;
	- 10.4. zawierają dane w układzie niepozostawiającym wątpliwości co do treści i kontekstu zapisanych informacii.

#### **B. JĘZYK, POSTAĆ - FORMA DOKUMENTÓW**

Ofertę oraz oświadczenia sporządza się w postaci elektronicznej w formatach danych .pdf, .doc, .docx, .rtf, .xps, .odt.

- **C. SPOSÓB KOMUNIKOWANIA SIĘ ZAMAWIAJĄCEGO Z WYKONAWCAMI (NIE DOTYCZY SKŁADANIA OFERT).**
- 11. Komunikacja w postępowaniu, w szczególności składanie dokumentów, oświadczeń, wniosków, zawiadomień, zapytań oraz przekazywanie informacji odbywa się elektronicznie za pośrednictwem platformazakupowa.pl i formularza Wyślij wiadomość.
- 12. Zapisy niniejszej sekcji nie dotyczą składania ofert, gdyż wiadomości nie są szyfrowane.
- 13. Komunikacja poprzez Wyślij wiadomość umożliwia dodanie do treści wysyłanej wiadomości plików lub spakowanego katalogu (załączników). Występuje limit objętości plików lub spakowanych folderów do ilości 10 plików lub spakowanych folderów przy maksymalnej sumarycznej wielkości 500 MB.
- 14. W sytuacjach awaryjnych np. w przypadku niedziałania platformazakupowa.pl Zamawiający może również komunikować się z Wykonawcami za pomocą poczty e-mail: [sekretariat@mzk.bielsko.pl](mailto:sekretariat@mzk.bielsko.pl)
- 15. Dokumenty elektroniczne, oświadczenia lub elektroniczne kopie dokumentów lub oświadczeń składane są przez Wykonawcę za pośrednictwem przycisku Wyślij wiadomość jako załączniki.
- 16. Dla wygody dodatkowo Wykonawca może otrzymywać powiadomienia, tj. wiadomość e-mail dotyczące komunikatów w sytuacji, gdy Zamawiający opublikuje informacje publiczne (komunikat publiczny) lub spersonalizowaną wiadomość zwaną prywatną korespondencją.
- 17. Warunkiem otrzymania powiadomień systemowych platformazakupowa.pl jest zaobserwowanie postępowania przez Wykonawcę (poprzez zaznaczenie gwiazdki), złożenie oferty lub wystosowanie wiadomości do Zamawiającego przez Wykonawcę w obrębie postępowania.
- 18. Wykonawca jako podmiot profesjonalny ma obowiązek sprawdzania bezpośrednio w systemie informacji publicznych oraz prywatnych przesłanych przez Zamawiającego, gdyż system powiadomień może ulec awarii lub powiadomienie może trafić do folderu SPAM.
- 19. Za datę przekazania składanych dokumentów, oświadczeń, wniosków, zawiadomień, zapytań oraz przekazywanie informacji uznaje się kliknięcie przycisku Wyślij wiadomość, po których pojawi się komunikat, że wiadomość została wysłana do Zamawiającego.
- 20. Wykonawca może zwrócić się do Zamawiającego z wnioskiem o wyjaśnienie treści niniejszego Zapytania ofertowego.
- **21. Zamawiający udzieli wyjaśnień niezwłocznie, pod warunkiem że wniosek o wyjaśnienie treści Zapytania wpłynął do Zamawiającego nie później niż 12 lutego 2023 r.**
- 22. Treść zapytań wraz z wyjaśnieniami Zamawiający udostępnia na stronie internetowej prowadzonego postępowania.
- 23. W przypadku rozbieżności pomiędzy treścią niniejszego Zapytania ofertowego, a treścią udzielonych odpowiedzi, jako obowiązującą należy przyjąć treść pisma zawierającego późniejsze oświadczenie Zamawiającego.
- 24. Zamawiający nie przewiduje sposobu komunikowania się z Wykonawcami w inny sposób niż przy użyciu środków komunikacji elektronicznej, wskazanych w Zapytaniu ofertowym.

#### **D. ZŁOŻENIE OFERTY W POSTĘPOWANIU**

- 25. Ofertę w postępowaniu składa się, pod rygorem nieważności, w języku polskim w postaci elektronicznej.
- 26. Zamawiający wymaga złożenia oferty w postaci elektronicznej opatrzonej podpisem elektronicznym (kwalifikowanym, zaufanym lub osobistym) za pośrednictwem Platformy Zakupowej Zamawiającego.
- 27. Treść oferty musi być zgodna z wymaganiami Zamawiającego określonymi w dokumentach zamówienia.
- 28. Zaleca się, aby przed rozpoczęciem wypełniania Formularza składania oferty Wykonawca zalogował się do systemu, a jeżeli nie posiada konta, **założył bezpłatne konto**. W przeciwnym wypadku Wykonawca będzie miał ograniczone funkcjonalności, np. brak widoku wiadomości prywatnych od Zamawiającego w systemie lub wycofania oferty bez kontaktu z Centrum Wsparcia Klienta.
- 29. Do oferty należy dołączyć wszystkie wymagane w Zapytaniu ofertowym dokumenty w postaci elektronicznej.
- 30. Po wypełnieniu Formularza składania oferty i załadowaniu wszystkich wymaganych załączników należy kliknąć przycisk Przejdź do podsumowania.
- 31. Oferta i pozostałe wymagane oświadczenia i dokumenty składane elektronicznie muszą zostać podpisane elektronicznym kwalifikowanym podpisem, podpisem zaufanym lub podpisem osobistym. W procesie składania oferty, w tym przedmiotowych środków dowodowych na platformie, kwalifikowany podpis elektroniczny Wykonawca może złożyć bezpośrednio na dokumencie przesłanym do systemu (opcja rekomendowana przez platformazakupowa.pl) oraz dodatkowo dla całego pakietu dokumentów w kroku 2 Formularza składania oferty (po kliknięciu w przycisk Przejdź do podsumowania).
- 32. Ścieżka dla złożenia podpisu kwalifikowanego lub osobistego na każdym dokumencie osobno:
	- 32.1. należy pobrać wszystkie pliki dołączone do postępowania na swój komputer,
	- 32.2. wypełnić pliki na swoim komputerze, a następnie podpisać pliki, które zostaną dołączone do oferty kwalifikowanym podpisem elektronicznym, podpisem zaufanym lub osobistym,
	- 32.3. należy dołączyć wszystkie podpisane pliki do Formularza składania oferty na platformazakupowa.pl,
	- 32.4. następnie należy kliknąć przycisk Przejdź do podsumowania,
	- 32.5. w drugim kroku składania oferty należy sprawdzić poprawność złożonej oferty, załączonych plików oraz ich ilości,
	- 32.6. do celów kontrolnych można opcjonalnie sprawdzić ważność i poprawność swojego elektronicznego podpisu kwalifikowanego i w tym celu:
		- 1) pobrać plik w formacie XML,
		- 2) po wgraniu XML system dokona wstępnej analizy i wyświetli informację, o tym, czy plik XML został podpisany prawidłowo (jeżeli w danym momencie usługa API identyfikacji kwalifikowanego podpisu elektronicznego nie działa to system wyświetli stosowny komunikat. Brak tej usługi nie powoduje niemożliwości złożenia oferty, a jedynie system nie jest w stanie dokonać dodatkowej weryfikacji składanej oferty),
		- 3) uzyskaną informację należy traktować jako weryfikację pomocniczą, gdyż to Zamawiający przeprowadzi proces badania ofert w postępowaniu w tym weryfikacji podpisu,
		- 4) Przyczyny błędnej walidacji elektronicznego podpisu kwalifikowanego podczas jego weryfikacji mogą być następujące:
			- a) brak podpisu na dokumencie XML,
			- b) podpis kwalifikowany utracił ważność,
			- c) niewłaściwy formatu podpisu,
			- d) użycie podpisu niekwalifikowanego,
			- e) zmodyfikowano plik XML,
			- f) załączenie przez Wykonawcę niewłaściwego pliku XML.
	- 32.7. Niezależnie od wyświetlonego komunikatu można kliknąć przycisk Złóż ofertę, aby zakończyć etap składania oferty,
	- 32.8. Następnie system zaszyfruje ofertę Wykonawcy, tak by ta była niedostępna dla Zamawiającego do terminu otwarcia ofert w postępowaniu,
	- 32.9. Ostatnim krokiem jest wyświetlenie się komunikatu i przesłanie wiadomości e-mail z platformazakupowa.pl z informacją na temat złożonej oferty, Uwaga! W przypadku składania kolejnej oferty i wycofaniu poprzedniej, jeżeli użytkownik nie jest zalogowany to do jego identyfikacji potrzebne jest klikniecie w e-mail potwierdzający wycofanie złożonej oferty. W link ten należy kliknąć do czasu przewidzianego na składanie ofert. Kliknięcie linku po terminie sprawi, że straci on ważność,
	- 32.10. W celach odwoławczych z uwagi na zaszyfrowanie oferty na platformazakupowa.pl Wykonawca powinien przechowywać kopię swojej oferty wraz z pobranym plikiem XML na swoim komputer.
- 33. Wykonawca może przed upływem terminu do składania ofert wycofać ofertę za pośrednictwem Formularza składania oferty.
- 34. Z uwagi na to, że oferta Wykonawcy jest zaszyfrowana nie można jej edytować. Przez zmianę oferty rozumie się złożenie nowej oferty i wycofanie poprzedniej, jednak należy to zrobić przed upływem terminu zakończenia składania ofert w postępowaniu.
- 35. Złożenie nowej oferty i wycofanie poprzedniej w postępowaniu, w którym Zamawiający dopuszcza złożenie tylko jednej oferty przed upływem terminu zakończenia składania ofert w postępowaniu, powoduje wycofanie oferty poprzednio złożonej.
- 36. Jeśli Wykonawca składający ofertę jest zautoryzowany (zalogowany), to wycofanie oferty następuje od razu po złożeniu nowej oferty.
- 37. Jeżeli oferta składana jest przez niezautoryzowanego Wykonawcę (niezalogowany lub nieposiadający konta) to wycofanie oferty musi być przez niego potwierdzone:
	- 37.1. przez kliknięcie w link wysłany w wiadomości e-mail, który musi być zgodny z adresem e-mail podanym podczas pierwotnego składania oferty lub
	- 37.2. zalogowanie i kliknięcie w przycisk Potwierdź ofertę.
- 38. Potwierdzeniem wycofania oferty w przypadku ppkt. 39.1 jest data potwierdzenia akcji przez kliknięcie w przycisk Wycofaj ofertę.
- 39. Wycofanie oferty możliwe jest do zakończeniu terminu składania ofert w postępowaniu.
- 40. Wycofanie złożonej oferty powoduje, że Zamawiający nie będzie miał możliwości zapoznania się z nią po upływie terminu zakończenia składania ofert w postępowaniu.
- 41. Wykonawca po upływie terminu składania ofert nie może dokonać zmiany złożonej oferty.
- 42. Wykonawca może złożyć ofertę po terminie składania ofert poprzez kliknięcie przycisku Odblokuj formularz.
- 43. Po złożeniu oferty Wykonawca otrzymuje automatyczny komunikat dotyczący tego, że oferta została złożona po terminie.
- 44. Zamawiający zaleca, aby Wykonawca podpisując ofertę użył kwalifikowanego znacznika czasu w celu zweryfikowania podpisów.

#### **E. WYMAGANIA TECHNICZNE DLA PLATFORMY platformazakupowa.pl.**

- 45. Zamawiający, zgodnie z § 11 ust. 2 Rozporządzenia Prezesa Rady Ministrów z dnia 30 grudnia 2020 r. w sprawie sposobu sporządzania i przekazywania informacji oraz wymagań technicznych dla dokumentów elektronicznych oraz środków komunikacji elektronicznej w postępowaniu o udzielenie zamówienia publicznego lub konkursie zamieszcza wymagania dotyczące specyfikacji połączenia, formatu przesyłanych danych oraz szyfrowania i oznaczania czasu przekazania i odbioru danych za pośrednictwem [platformazakupowa.pl,](https://platformazakupowa.pl/) tj.:
	- 45.1. stały dostep do sieci Internet o gwarantowanej przepustowości nie mniejszej niż 512 kb/s.
	- 45.2. komputer klasy PC lub MAC o następującej konfiguracji: pamięć min. 2 GB Ram, procesor Intel IV 2 GHZ lub jego nowsza wersja, jeden z systemów operacyjnych - MS Windows 7, Mac Os x 10 4, Linux, lub ich nowsze wersje,
	- 45.3. zainstalowana dowolna przeglądarka internetowa; Uwaga! od dnia 17 sierpnia 2021, ze względu na zakończenie wspierania przeglądarki Internet Explorer przez firmę Microsoft, stosowanie przeglądarki Internet Explorer nie będzie dopuszczalne,
	- 45.4. włączona obsługa JavaScript,
	- 45.5. zainstalowany program Adobe Acrobat Reader lub inny obsługujący format plików .pdf,
	- 45.6. Platformazakupowa.pl działa według standardu przyjętego w komunikacji sieciowej kodowanie UTF8,
	- 45.7. Oznaczenie czasu odbioru danych przez platformę zakupową stanowi datę oraz dokładny czas (hh:mm:ss) generowany wg. czasu lokalnego serwera synchronizowanego z zegarem Głównego Urzędu Miar.
- 46. Wykonawca, przystępując do niniejszego postępowania o udzielenie zamówienia publicznego:
	- 46.1. akceptuje warunki korzystania z [platformazakupowa.pl](https://platformazakupowa.pl/) określone w Regulaminie zamieszczonym na stronie internetowej [pod linkiem](https://platformazakupowa.pl/strona/1-regulamin) w zakładce "Regulamin" oraz uznaje go za wiążący,
	- 46.2. zapoznał i stosuje się do Instrukcji składania ofert dostępnej [pod linkiem.](https://drive.google.com/file/d/1Kd1DttbBeiNWt4q4slS4t76lZVKPbkyD/view)
- 47. Zamawiający nie ponosi odpowiedzialności za złożenie oferty w sposób niezgodny z Instrukcją korzystania z [platformazakupowa.pl](http://platformazakupowa.pl/), w szczególności za sytuację, gdy Zamawiający zapozna się z treścią oferty przed upływem terminu składania ofert (np. złożenie oferty w zakładce "Wyślij wiadomość do Zamawiającego"). Taka oferta zostanie uznana przez Zamawiającego za ofertę handlową i nie będzie brana pod uwagę w przedmiotowym postępowaniu.
- 48. Zamawiający informuje, że instrukcje korzystania z [platformazakupowa.pl](http://platformazakupowa.pl/) dotyczące w szczególności logowania, składania wniosków o wyjaśnienie treści zapytania ofertowego, składania ofert oraz innych czynności podejmowanych w niniejszym postępowaniu przy użyciu [platformazakupowa.pl](http://platformazakupowa.pl/) znajdują się w zakładce "Instrukcje dla Wykonawców" na stronie internetowej pod adresem: [https://platformazakupowa.pl/strona/45-instrukcje.](https://platformazakupowa.pl/strona/45-instrukcje)

#### **F. WSKAZANIE OSÓB UPRAWNIONYCH DO KOMUNIKOWANIA SIĘ Z WYKONAWCAMI**

49. Zamawiający wyznacza następujące osoby do kontaktu z Wykonawcami:

- 49.1. w zakresie przedmiotu zamówienia: **Agnieszka Droździk-Szotek – Kierownik Działu Magazynowego**, poczta e-mail: [sekretariat@mzk.bielsko.pl,](mailto:sekretariat@mzk.bielsko.pl)
- 49.2. w zakresie sporządzania ofert: **Joanna Piwowarczyk – Specjalista ds. Zamówień Publicznych i Polityki RODO**, poczta e-mail: [sekretariat@mzk.bielsko.pl.](mailto:sekretariat@mzk.bielsko.pl)
- 49.3. W zakresie spraw technicznych związanych z działaniem systemu Zamawiający prosi o kontakt z Centrum Wsparcia Klienta platformazakupowa.pl pod numer 22 101 02 02, [cwk@platformazakupowa.pl.](mailto:cwk@platformazakupowa.pl)
- 49.4. Zamawiający nie dopuszcza porozumiewania się Wykonawców za pośrednictwem telefonu.

## **VII. Termin otwarcia ofert.**

- 1. Otwarcie ofert rozpocznie się **15 lutego 2024 r., o godzinie 10:30:00** na komputerze Zamawiającego po pobraniu udostępnionych przez platformazakupowa.pl plików złożonych przez Wykonawców.
- 2. Otwarcie ofert jest niejawne.
- 3. Zamawiający, niezwłocznie po otwarciu ofert, udostępnia na stronie internetowej prowadzonego postępowania informacje o:
	- 3.1. nazwach albo imionach i nazwiskach oraz siedzibach lub miejscach prowadzonej działalności gospodarczej albo miejscach zamieszkania Wykonawców, których oferty zostały otwarte;
	- 3.2. cenach zawartych w ofertach.

Informacja zostanie opublikowana na stronie postępowania na platformazakupowa.pl w sekcji "Komunikaty" .

- 4. W przypadku wystąpienia awarii systemu teleinformatycznego, która spowoduje brak możliwości otwarcia ofert w terminie określonym przez Zamawiającego, otwarcie ofert nastąpi niezwłocznie po usunięciu awarii.
- 5. Zamawiający poinformuje o zmianie terminu otwarcia ofert na stronie internetowej prowadzonego postępowania.

**VIII. Opis kryteriów oceny ofert i sposób obliczenia oferty.**

1. Przy wyborze oferty Zamawiający będzie się kierował jedynym kryterium, jakim jest:

**C – Cena oferty max. 100%**

$$
C = \frac{\text{majorizsza zaoferowana cena spośród ofert ważnych}}{\text{cena oferty badanej}} \times 100
$$

- 2. Cenę należy obliczyć uwzględniając cały zakres zamówienia określony w **Załączniku Nr 1 cz. 2** do Zapytania ofertowego.
- 3. Do obliczeń brana będzie pod uwagę cena oferty (brutto) podana za całość przedmiotu zamówienia wpisana do Formularza Oferty (**Załącznik Nr 1 cz. 1 i cz. 2** do Zapytania ofertowego). Cena powinna zawierać w sobie ewentualne upusty oferowane przez Wykonawcę oraz pozostałe koszty jakie Wykonawca poniesie w związku z realizacją przedmiotu zamówienia.
- 4. Cena podana w ofercie jest ceną ostateczną i nie podlega negocjacjom.
- 5. Wszystkie kwoty należy zaokrąglić do drugiego miejsca po przecinku, do pełnych groszy, przy czym końcówki poniżej 0,5 grosza pomija się, a końcówki 0,5 grosza i wyższe zaokrągla się do 1 grosza (art. 106e ust. 11 ustawy z dnia 11 marca 2004 r. o podatku od towarów i usług).

# **IX. Sposób oceny ofert, odrzucenie ofert.**

- 1. Zamawiający dokona badania i oceny ofert Wykonawców w oparciu o kompletność oraz prawidłowość złożonych dokumentów i oświadczeń jakich żąda Zamawiający. Ocena zostanie dokonana na ich podstawie wg formuły spełnia/nie spełnia, przy czym, Zamawiający najpierw dokona badania i oceny oferty pod kątem spełniania warunków udziału w postępowaniu tego Wykonawcy, który złożył najniższą cenę. Oferta niespełniająca wymogów Zamawiającego podlega odrzuceniu.
- 2. Jeżeli wobec oferty Wykonawcy, o którym mowa w ust. 1 zachodzi podstawa odrzucenia jego oferty, bowiem nie złożył on wyjaśnień na wniosek Zamawiającego, Zamawiający dalej będzie kontynuować

procedurę badania i oceny oferty następnego Wykonawcy, którego oferta jest kolejną w rankingu ceny, aż do momentu wyboru najkorzystniejszej oferty albo unieważnienia niniejszego postępowania.

- 3. Ocenie będą podlegać wyłącznie oferty nie podlegające odrzuceniu.
- 4. Za najkorzystniejszą zostanie uznana oferta z najniższą ceną, niepodlegająca odrzuceniu.
- 5. Wszelkie wyliczenia punktów będzie się prowadziło z dokładnością do dwóch miejsc po przecinku, wyrażonych w ułamkach dziesiętnych, z wyjątkiem przypadku uzyskania takiej samej liczby punktów przez dwie lub więcej ofert. W takiej sytuacji, dokładność obliczeń zwiększać się będzie o jedno miejsce po przecinku aż do uzyskania rankingu ofert o różnej liczbie punktów.
- 6. Jeżeli nie można dokonać wyboru oferty ze względu na to, że dwie lub więcej ofert zawiera taką samą cenę, Zamawiający wezwie tych Wykonawców do złożenia w terminie określonym przez Zamawiającego ofert dodatkowych zawierających nową cenę. Nowa cena nie może być wyższa od ceny podanej w ofercie.
- 7. W toku badania i oceny ofert Zamawiający może żądać od Wykonawców wyjaśnień dotyczących treści złożonych przez nich ofert lub innych składanych dokumentów lub oświadczeń. Wykonawcy są zobowiązani do przedstawienia wyjaśnień w terminie wskazanym przez Zamawiającego.
- 8. Zamawiający wybiera najkorzystniejszą ofertę w terminie związania ofertą określonym w Zapytaniu ofertowym.
- 9. Jeżeli termin związania ofertą upłynie przed wyborem najkorzystniejszej oferty, Zamawiający wezwie Wykonawcę, którego oferta otrzymała najwyższą ocenę, do wyrażenia, w wyznaczonym przez Zamawiającego terminie, pisemnej zgody na wybór jego oferty.
- 10. W przypadku braku zgody, o której mowa w ust. 9, oferta podlega odrzuceniu, a Zamawiający zwraca się o wyrażenie takiej zgody do kolejnego Wykonawcy, którego oferta została najwyżej oceniona, chyba że zachodzą przesłanki do unieważnienia postępowania.

### **X. Unieważnienie postępowania.**

Zamawiający zastrzega sobie prawo do unieważnienia postępowania jeżeli nie złożono żadnej oferty lub wszystkie złożone oferty podlegają odrzuceniu.

#### **XI. Tryb ogłoszenia wyników postępowania.**

1. Zamawiający informuje niezwłocznie wszystkich Wykonawców o:

- 1.1. wyborze najkorzystniejszej oferty, podając nazwę albo imię i nazwisko, siedzibę albo miejsce zamieszkania i adres, jeżeli jest miejscem wykonywania działalności Wykonawcy, którego ofertę wybrano, oraz nazwy albo imiona i nazwiska, siedziby albo miejsca zamieszkania i adresy, jeżeli są miejscami wykonywania działalności Wykonawców, którzy złożyli oferty, a także punktację przyznaną ofertom w każdym kryterium oceny ofert i łączną punktację,
- 1.2. Wykonawcach, których oferty zostały odrzucone, powodach odrzucenia oferty,
- 1.3. unieważnieniu postępowania.

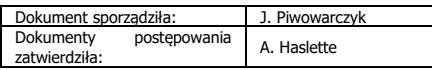

Z poważaniem,

Hubert Maślanka Prezes Zarządu

Załączniki:

- 1. Formularz oferty do wypełnienia Załącznik Nr 1 cz. 1 i cz. 2.
- 2. Oświadczenie o spełnianiu warunków udziału Załącznik Nr 2.
- 3. Karty charakterystyk Załącznik Nr 3.